COMP4161: Advanced Topics in Software Verification

# INV

**DATA** 

June Andronick, Christine Rizkallah, Miki Tanaka, Johannes Åman Pohjola T3/2019

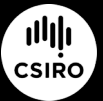

data61.csiro.au

#### Content

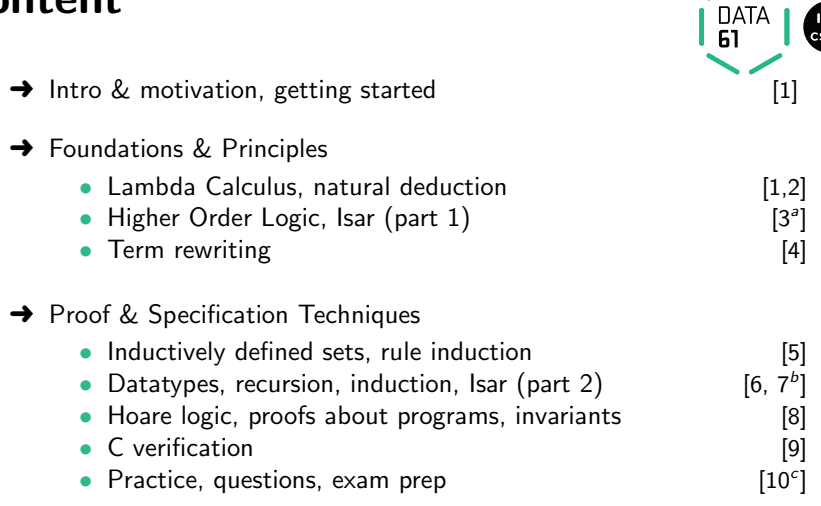

 $a$ a1 due;  $b$ a2 due;  $c$ a3 due

## Today

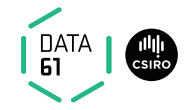

#### Practice with invariants!

#### Recall:

- $\rightarrow$  it needs to be an invariant
- $\rightarrow$  it needs to be enough

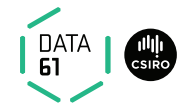

$$
\{ a \ge 0 \land b \ge 0 \}
$$
  
\n
$$
A := 0;
$$
  
\n
$$
B := 0;
$$
  
\n
$$
INV \{ B = b * A \}
$$
  
\n
$$
INHILE A \ne a
$$
  
\n
$$
B = b * A \land A \ne a \longrightarrow B + b = b * (A + 1)
$$
  
\n
$$
B := B + b;
$$
  
\n
$$
A := A + 1
$$
  
\n
$$
B = b * A \land A = a \longrightarrow B = b * a
$$
  
\n
$$
\{ B = b * a \}
$$

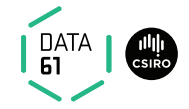

$$
\{ a \ge 0 \land b \ge 0 \}
$$
  
\n
$$
A := 0;
$$
  
\n
$$
B := 0;
$$
  
\n
$$
INV { B = b * A } \land A \le a
$$
  
\n
$$
B = b * A \land A < a \longrightarrow B + b = b * (A
$$
  
\n
$$
B := B + b;
$$
  
\n
$$
A := A + 1
$$
  
\n
$$
B = b * A \land A < a \longrightarrow B + b = b * (A
$$
  
\n
$$
\land A \le a \longrightarrow A + 1 \le a
$$
  
\n
$$
B = b * A \land A \ge a \longrightarrow B = b * a
$$
  
\n
$$
\{ B = b * a \land A \le a
$$

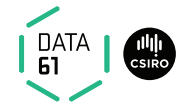

$$
\{ a \ge 0 \land b \ge 0 \}
$$
  
\n $A := a;$   
\n $B := 1;$   
\n $INV { B = b^{a-A} \}$   
\n $INHILE A \ne 0$   
\n $B = b^{a-A} \land A \ne 0 \longrightarrow B * b = b^{a-(A-1)}$   
\n $B := B * b;$   
\n $A := A - 1$   
\n $B = b^{a-A} \land A = 0 \longrightarrow B = b^a$   
\n $\{ B = b^a \}$ 

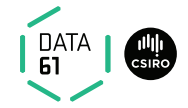

{ True } X := x; Y := []; (rev x)@[] = rev x INV { (rev X)@Y = rev x} WHILE X 6= [] (rev X)@Y = rev x ∧ X 6= [] −→ (rev (tl X))@((hd X)#Y ) = rev x DO Y := (hd X#Y ); X := tl X OD (rev X)@Y = rev x ∧ X = [] −→ Y = rev x { Y = rev x }

Try with  $b = 10 = 2^1 + 2^3$  or  $b = 12 = 2^2 + 2^3$  (and e.g. **a**=3)

$$
\{ a \ge 0 \land b \ge 0 \}
$$
  
\n
$$
A := a; B := b; C := 1; \qquad a^b = 1 * a^b
$$
  
\n**INV** {  $a^b = C * A^B$  }  
\n**WHILE**  $B \ne 0$   $a^b = C * A^B \land B \ne 0 \longrightarrow a^b = (C * A) * .$   
\n**DO**  
\n**INV** {  $a^b = C * A^B$  }  
\n**WHILE** (B mod 2 = 0)  
\n $a^b = C * A^B \land B \mod 2 = 0 \longrightarrow a^b = C * (A * A)^B \text{ di}$   
\n**DO**  
\n $A := A * A;$   
\n $B := B \text{ div } 2;$   
\n**OD**  
\n $C := C * A;$   
\n $B := B - 1$ 

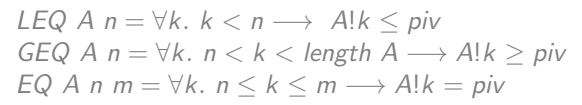

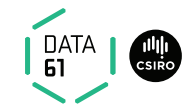

$$
\{ 0 < length A \}
$$
\n
$$
I := 0; u := length A - 1; A := a
$$
\n
$$
INV \{ LEQ A I \land GEQ A u \land u < length A \land I \le length A \land A \text{ permutes } a \}
$$
\n
$$
WHILE I \le u
$$
\n
$$
DO
$$

INV { LEQ A l ∧ GEQ A u ∧ u < length A ∧ l ≤ length A ∧ A permutes a} WHILE  $l <$  length  $A \wedge A!$ / $\leq$  piv DO  $l := l + 1$  OD;

INV { LEQ A I ∧ GEQ A u ∧ u < length  $A \wedge I \leq$  length  $A \wedge A$  permutes a} WHILE  $0 < u \wedge piv \leq A!u$  DO  $u := u - 1$  OD;

IF  $1 \le u$  THEN  $A := A[1] := A[u, u] = A[1]$  ELSE SKIP FI OD

 $\{LEQ A u \wedge EQ A u I \wedge GEO A I \wedge A$  permutes a  $\}$ 

Reminder:

datatype  $ref = Ref$  int | Null Pointer access: p→field Pointer update: p→field :== v

Definition:

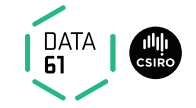

 $\exists Qs.$  List nxt  $(p \rightarrow nxt)$   $Qs \wedge X \in Q$ 

"List nxt  $p Ps''$  is a linked list, starting at pointer p following the next

pointer through the function nxt, and where Ps contains the list of the pointers of the linked list.

 $\{$  List nxt p  $Ps \wedge X \in Ps$  }  $\exists Qs$ . List nxt p  $Qs \wedge X \in Qs$ INV { $\exists Qs$ . List nxt p  $Qs \wedge X \in Qs$ } WHILE  $p \neq$  Null  $\land$   $p \neq$  Ref  $X = \exists Qs$ . List nxt  $p \ Qs \land X \in Qs$  $\wedge p \neq$  Null  $\wedge p \neq$  Ref  $X \longrightarrow$ 

DO

 $p := p \rightarrow nxt;$ 

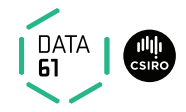

What is is Isabelle function doing?

fun 
$$
f :: 'a \text{ list } \Rightarrow' a \text{ list } \Rightarrow' a \text{ list where}
$$

\n $f \parallel ys = ys \mid f \text{ xs } [] = xs \mid f \text{ (x#xs) (y#ys)} = x#y# f \text{ xs } ys$ 

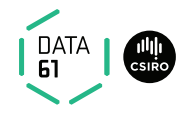

What is is Isabelle function doing?

fun splice :: 'a list 
$$
\Rightarrow
$$
' a list  $\Rightarrow$ ' a list where  $splice []$   $ys = ys$ 

\nsplice xs [] = xs

\nsplice (x#xs) (y#ys) = x#y# f xs ys

Let's write it with linked lists!

List nxt  $p$   $Ps = Path$  nxt  $p$   $Ps$  Null Path nxt p Ps Null is a linked list from p to q following function  $n\overline{x}$  and containing list of pointers Ps

{ List nxt p Ps ∧ List nxt q Qs ∧ (set Ps ∩ set Qs) = {} ∧ size Qs  $\leq$  size Ps  $pp := p$ ; INV { ∃PPs QQs PPPs. size QQs ≤ size PPs ∧ List nxt pp PPs  $\wedge$  List nxt q QQs  $\wedge$  Path nxt p PPPs pp ∧ PPPs@splice PPs QQs = splice Ps Qs ∧ set PPs ∩ set  $QQs = \{ \} \wedge$  distinct PPPs  $\wedge$  set PPPs  $\cap$  (set PPs  $\cup$  set QQs } WHILE  $q \neq$  Null DO  $qq := q \rightarrow nxt; q \rightarrow nxt := pp \rightarrow nxt; pp \rightarrow nxt = q; pp := q \rightarrow nxt; q :=$ OD  $\{$  List nxt p (splice Ps Qs)  $\}$ 

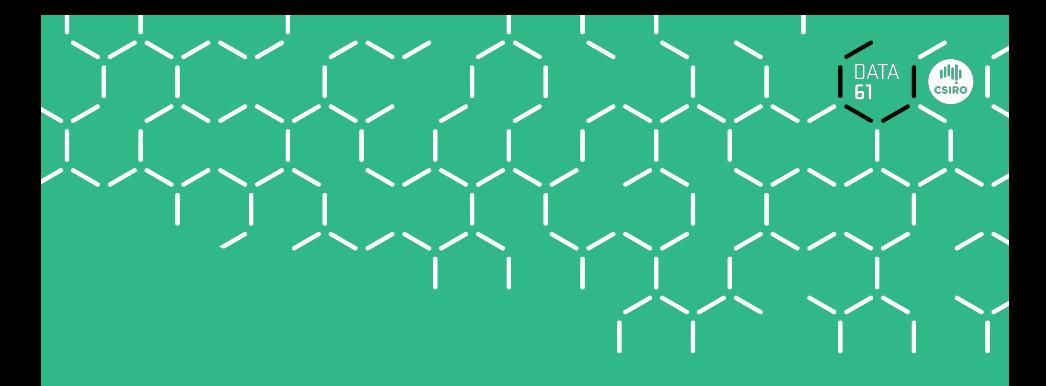

## Demo